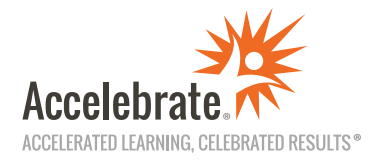

## **SharePoint Learning Paths**

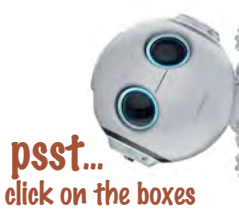

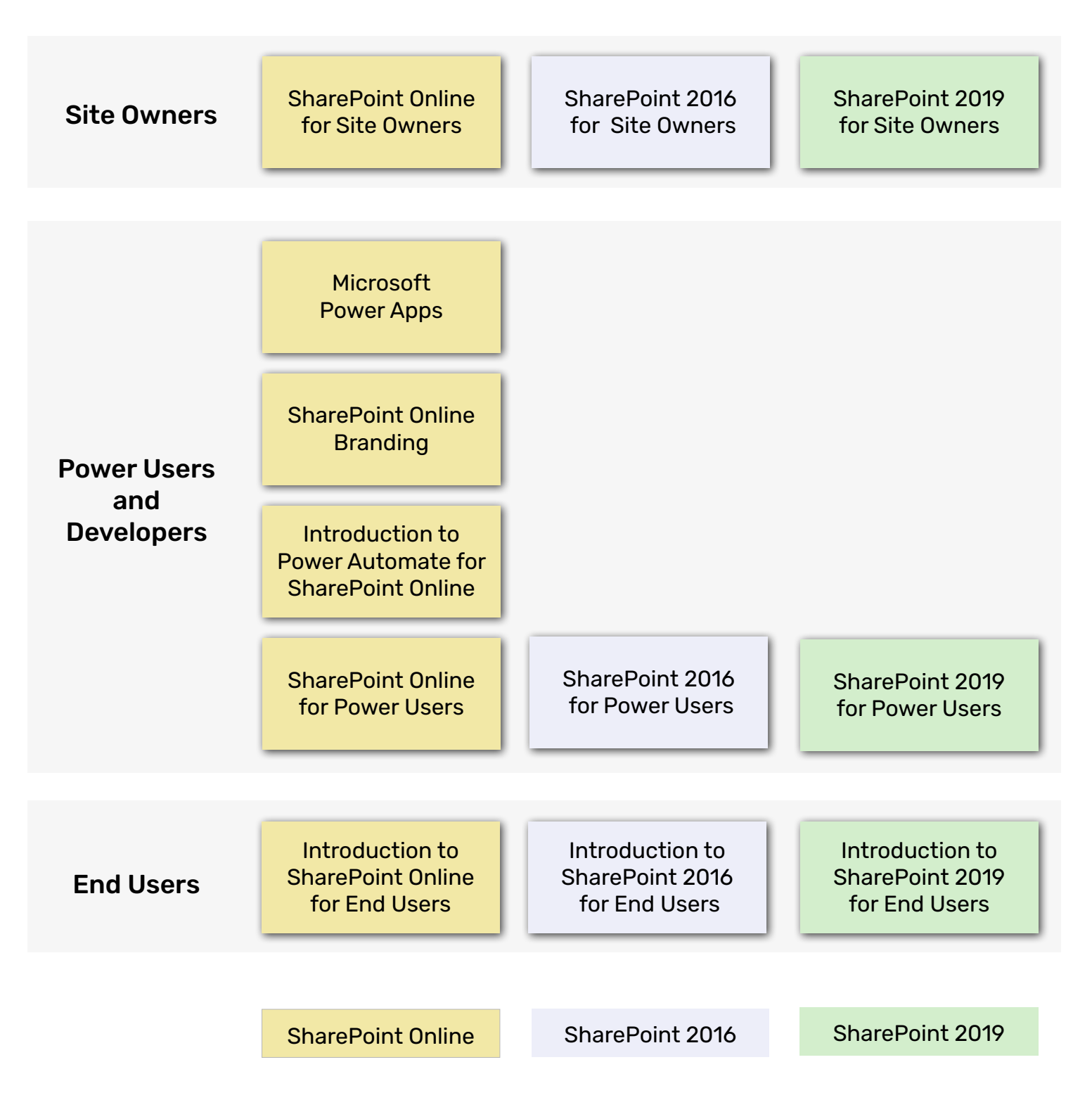